# Federating Clouds for High Energy Physics

- with significant assistance and support from the ATLAS and Belle II Collaborations, and CERN IT
	- OpenStack Summit , May 18-22, 2015

- Ian Gable University of Victoria
- Andre Charbonneau, Martin Conklin, Ronald Desmarais, Colson Driemel, Colin Leavett-Brown, Randall Sobie, Michael Paterson, Ryan Taylor

## Outline

- What is experimental High Energy Physics?
- What our computing workloads look like?
	-
	- Cloud Scheduler: Batch Job Management
		-
		-

Components of our Distributed Cloud Glint: VM image distribution Shoal: Squid cache discovery Some results

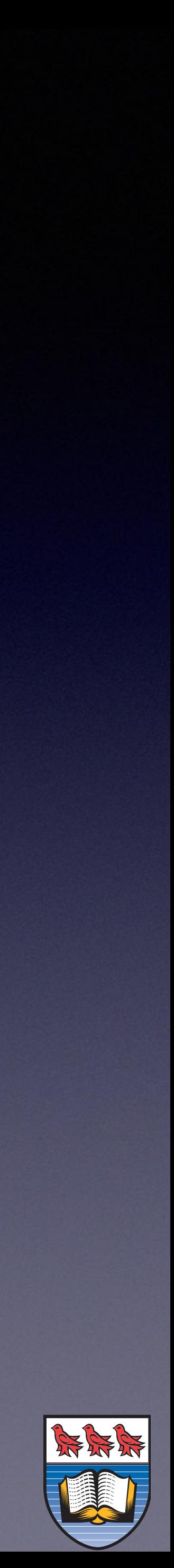

#### Large Hadron Collider

#### 27 km ring

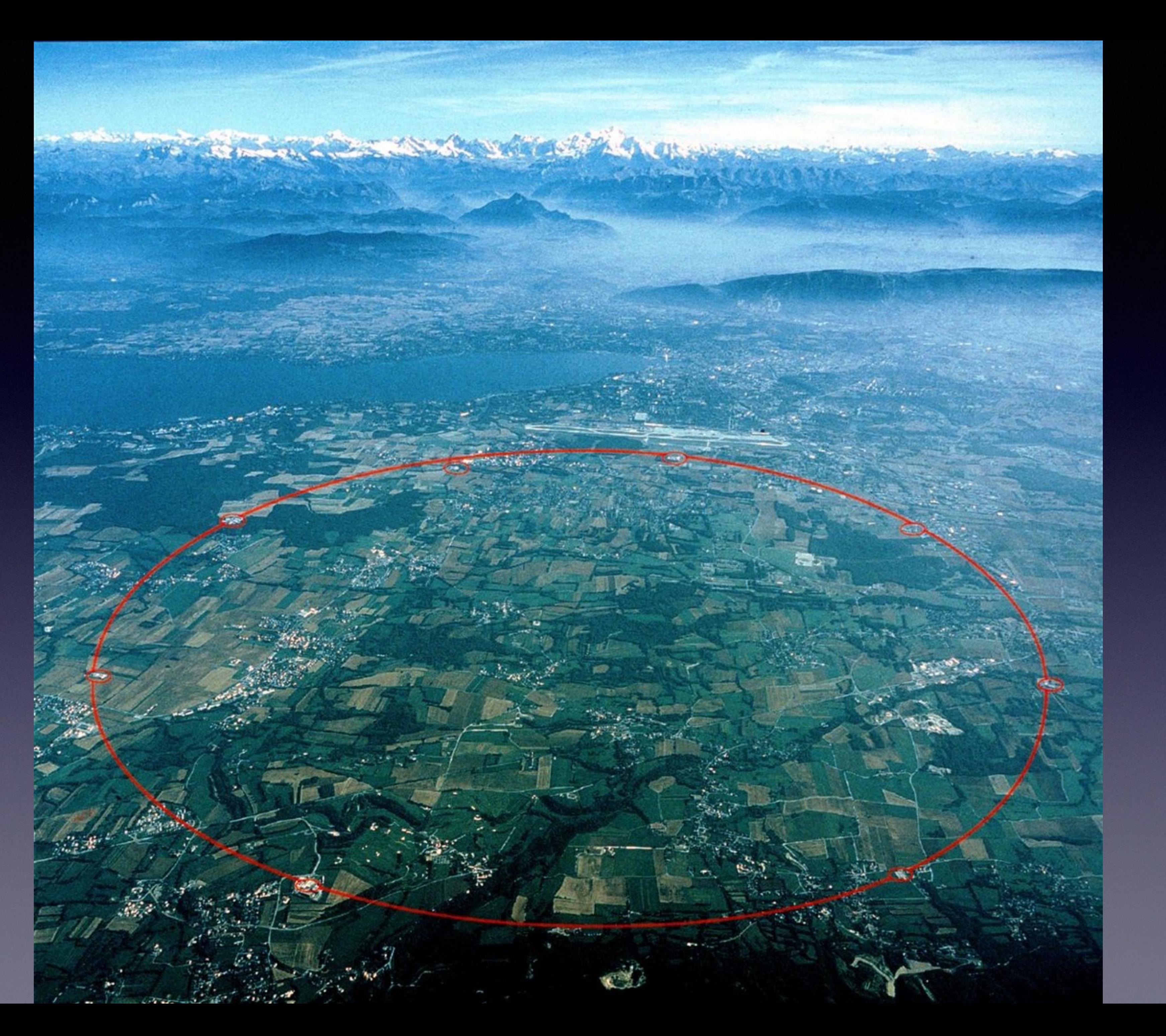

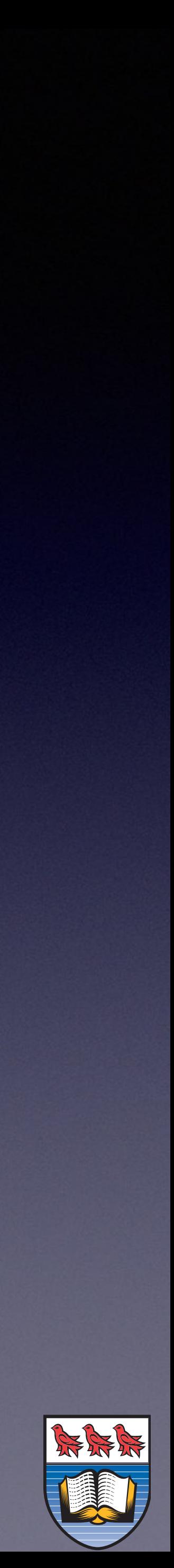

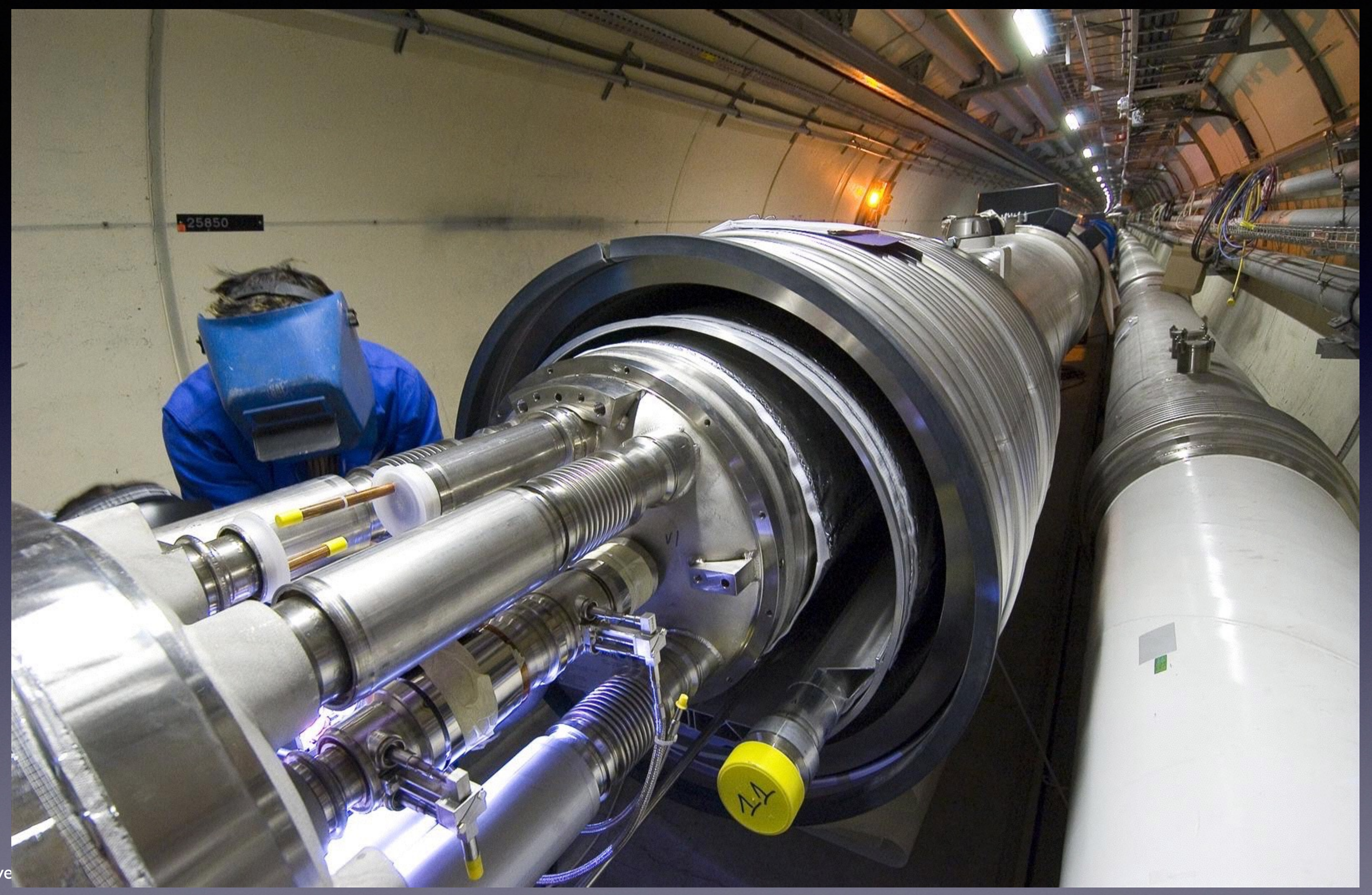

Ian Gable, University

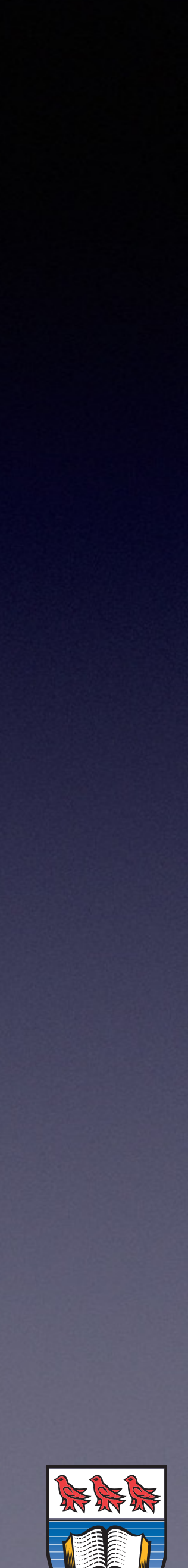

#### <u>The main them of the mile or permitting</u>

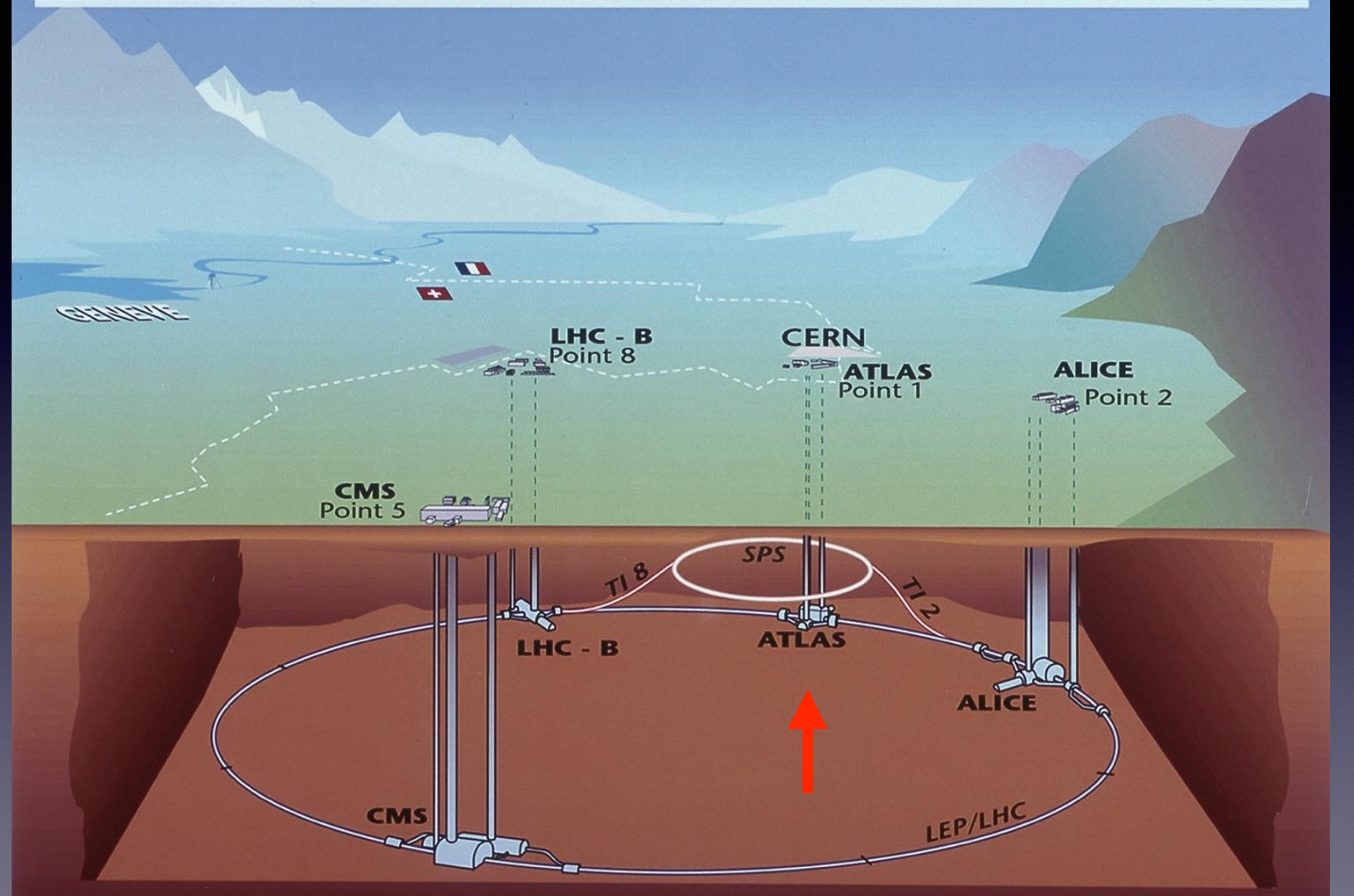

Ian Gable, University of Victoria 50 and 100 and 100 and 100 and 100 and 100 and 100 and 100 and 100 and 100 and 100 and 100 and 100 and 100 and 100 and 100 and 100 and 100 and 100 and 100 and 100 and 100 and 100 and 100 a

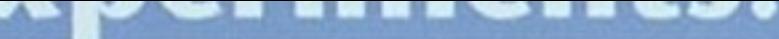

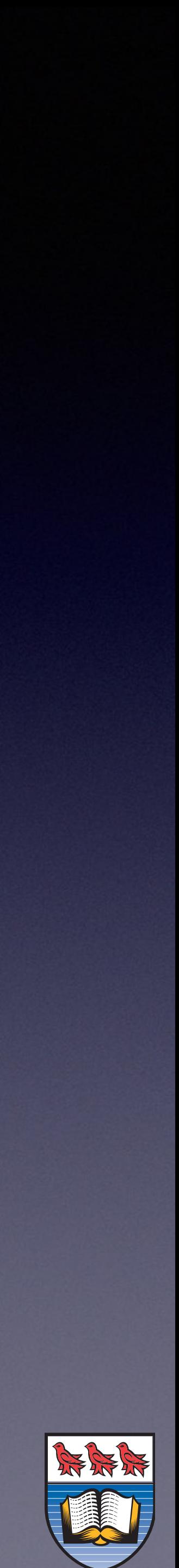

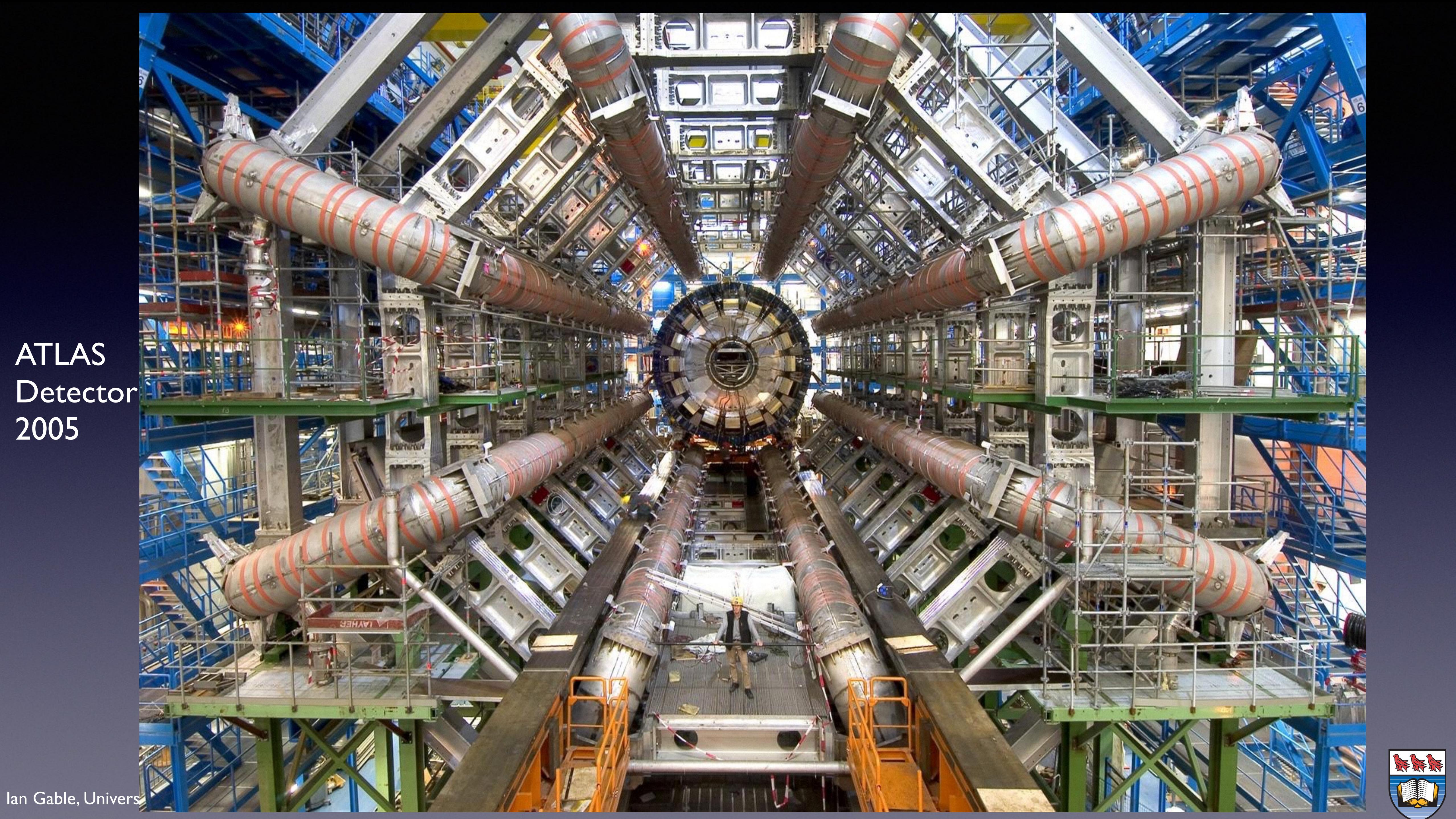

#### ATLAS **Detector** 2005

ATLAS Detector 2014

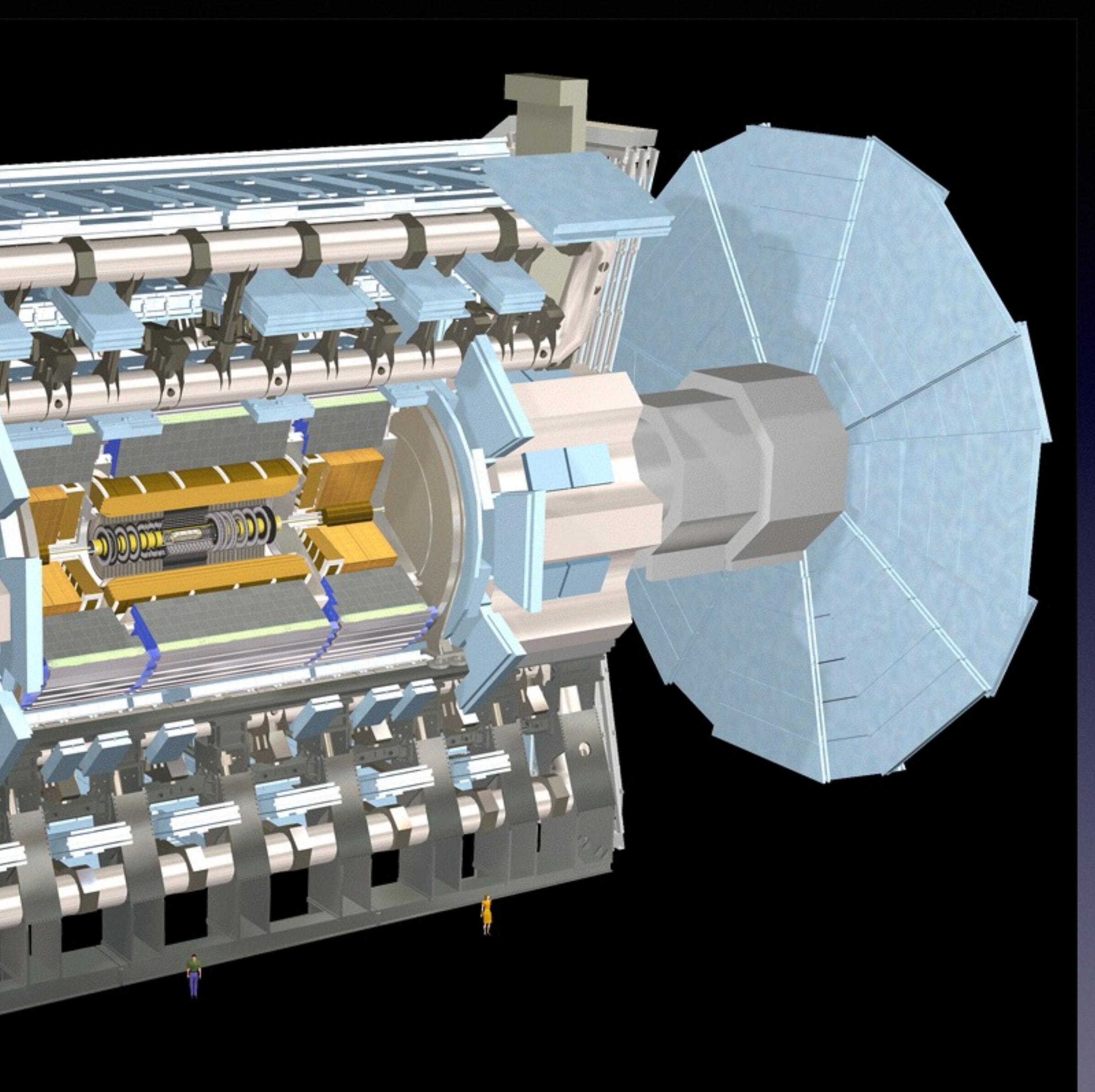

 $\begin{array}{c} A & A \\ A & B \end{array}$ 

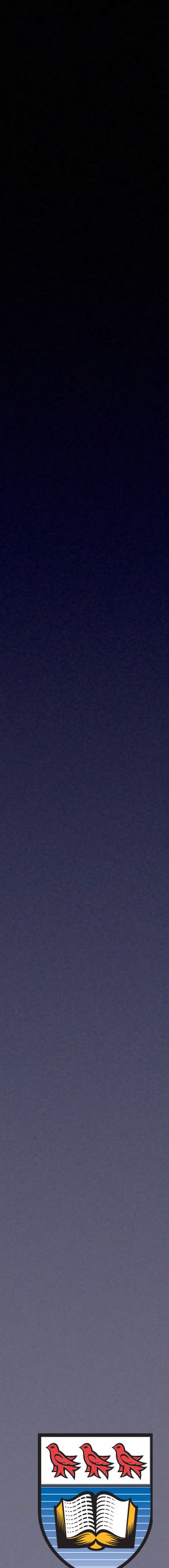

![](_page_7_Picture_0.jpeg)

Ian Gable, University K

![](_page_7_Picture_2.jpeg)

![](_page_8_Picture_2.jpeg)

#### Belle II Detector

KEK Laboratory

- 
- 

### Scale and other experiments

Each interesting 'event' stored on disk ATLAS experiment roughly 170 PB on disk today, now growing all the time LHC Experiments and other High Energy Physics experiments sure to grow to exascale in coming years. Now down to the details.

![](_page_9_Picture_6.jpeg)

## High Energy Physics Computing workloads

- mostly embarrassingly parallel tasks (jobs).
- 
- 
- Most of the workload today is run on ethernet
- 

• High Throughput Computing workload composed of

• Jobs for HEP are usually 1-24 hours in length and can be done single core, or multi core jobs (memory saving)

• Jobs are either Monte Carlo simulation of collisions or analysis of real collision data from the detector readout

• On any given day there is roughly ~300K cores running HEP jobs for the Worldwide LHC Computing Grid (collection of non-cloud federated Linux clusters)

connected Linux clusters from 500 - 10000 cores at Research and Education institutions around the world

![](_page_10_Picture_13.jpeg)

![](_page_11_Picture_4.jpeg)

## Our laaS timeline

![](_page_11_Figure_1.jpeg)

## Today's Problem and Opportunity

We wish to be able to run across multiple clouds without having any 'special' relationship with those cloud providers. In other words we can't impose any requirements on them.

![](_page_12_Picture_5.jpeg)

![](_page_12_Picture_1.jpeg)

## Components of the Solution

### manage Jobs:

![](_page_13_Picture_2.jpeg)

![](_page_13_Picture_13.jpeg)

### Cloud Scheduler

![](_page_13_Picture_5.jpeg)

### Glint

## Shoal Discover Web Caches:

#### manage VM instances:

### Manage VM images:

### The VM itself:

![](_page_13_Picture_11.jpeg)

![](_page_14_Picture_0.jpeg)

![](_page_14_Figure_1.jpeg)

![](_page_14_Picture_4.jpeg)

![](_page_15_Figure_0.jpeg)

![](_page_15_Picture_3.jpeg)

#### \$ condor submit atlas-sub.sub

```
universe = vanilla
```

```
# == = job parameters == =dir = $ENV(HOME)/logs/analyoutput = $(Dir)/$(Cluster).$(Process).outerror = \frac{\frac{1}{2}(Dir)}{\frac{\frac{1}{2}(C)}{\frac{1}{2}(C)}}. \frac{\frac{1}{2}(Process)}{1 - (Total)}.
log = $(Dir)/$$(Cluster).$$(Process).logexecutable = runpilot3-wrapper.sharguments = -s ANALY_IAAS -h ANALY_IAAS -p 25443 -w https://pandaserver.cern.ch -u user
environment = "ATLAS_SITE_NAME=IAAS APF_PYTHON26=1 RUCIO_ACCOUNT=pilot"
request_cpus = 1
request_memory = 2000
request_disk = 10000000
requirements = VMType =?= "atlas-worker" &&Target.Arch == "x86_64"x509userproxy = $ENV(HOME)/atlaspt.proxy
# == job behaviour ==stream_output = False
stream_error = False
notification = Error
should transfer files = YES
when_to_transfer_output = ON_EXIT_OR_EVICT
# == VM configuration for cloud scheduler ==+VMName = "PandaCern"
+VMAMI = "ucernvm-prod.1.18-13"
+VMInstanceType = "c8-30gb-430"
+VMKeepAlive = "30"
+VMJobPerCore = "True"
+TargetClouds = "IAAS"
+VMAMIConfig = "/srv/userdata/IAAS.yaml:cloud-config,/srv/userdata/cernvm-data.txt:ucernvm-config"
+VMUseCloudInit = "True"
+VMInjectCA = "False"
```
![](_page_16_Picture_10.jpeg)

[chameleon] auth\_url: https://proxy.chameleon.tacc.utexas.edu:5000/v2.0 cloud\_type: OpenStackNative regions: regionOne tenant\_name: FG-54 vm\_domain\_name: .novalocal key\_name: rd\_key networks: FG-54-HEP-NET security\_group: default username: \*\*\*\*\*\*\* password: \*\*\*\*\*\*\*\* secure\_connection: true enabled: false

Cloud Scheduler Define Resources Available Define resources available:

> [cc-east] auth\_url: https://east.cloud.computecanada.ca:5000/v2.0 cloud\_type: OpenStackNative regions: tenant\_name: Belle networks: Belle\_network key\_name: rd\_key vm\_domain\_name: .openstacklocal security\_group: default username: \*\*\*\*\*\* password: \*\*\*\*\*\*\*\*\* secure connection: true enabled: false

![](_page_17_Picture_6.jpeg)

/etc/cloudscheduler/cloud\_resources.conf

#### **State of the System on Monday Morning:**

- 
- 
- 

## Example Operational Task

• 1000 Cores of Belle-11 jobs running • Each job is roughly 12 hours long and each job is in a different state of completion • There are several thousands jobs waiting in the Condor job Email on Friday: *"Hey Mike, We are taking cloud-x down Tuesday at 9:00 central time can you make sure you aren't running anything important. Cheers, The friendly OpenStack Admins"* Goal: **No users jobs are killed and all VMs are shutdown cleanly before 9:00 Tuesday Operations on Monday Morning:** Prevent any more VMs from being booted: \$ cloud admin -d cloud-x Stop submitting new jobs to running VM and shutdown the VM once all jobs are complete: [\\$ cloud\\_admin -o -c cloud-x -a https://github.com/hep-gc/cloud](https://github.com/hep-gc/cloud-scheduler)<https://github.com/hep-gc/cloud-scheduler> scheduler

![](_page_18_Picture_8.jpeg)

## Problem: Too many clouds to manage VM images manually

![](_page_19_Picture_4.jpeg)

## Solution: Glint Image Distribution Service

Glint

![](_page_20_Picture_5.jpeg)

![](_page_20_Figure_0.jpeg)

![](_page_20_Figure_1.jpeg)

![](_page_21_Picture_4.jpeg)

## OpenStack with Glint

![](_page_21_Figure_1.jpeg)

![](_page_22_Picture_23.jpeg)

## Horizon Interface with Glint Pages

![](_page_22_Picture_24.jpeg)

```
https://rat01.heprc.uvic.ca:8483/project/images/?tab=..
```
![](_page_22_Picture_6.jpeg)

## Goals for Glint

PyPI: <https://pypi.python.org/pypi/glint-service/>

more details contact Ron Demarais [<rd@uvic.ca>](mailto:rd@uvic.ca)

launchpad: https://launchpad.net/python-glint

Github: https://github.com/hep-gc/glint-service

![](_page_23_Picture_12.jpeg)

#### We have learned a lot this week.

Take advantage of keystone federation. User won't have to provide creds for multiple clouds

Take Advantage of Glance Tasks

Ultimate goal to have the functionality in Glint available as a part of Keystone and Glance

## The Virtual Machine Image

![](_page_24_Picture_4.jpeg)

## CernVM and CVMFS

### CernVM is RHEL compatible HEP software appliance in only 20 MB

lan Gable, University of Victoria and additional 100 MB in the Cernan and additional 100 MB in the Cernal 100 M distribute experiment software can be reused. In comparison, the (already small) CernVM 2.6

#### http://cernvm.cern.ch  $\mathcal{L}=\mathcal{L}^{\text{max}}$ few reliable, public, and globally distributed mirrors and globally distributed mirrors and globally distributed mi<br>The contract mirrors and globally distributed mirrors and globally distributed mirrors and globally distri

#### Required fort and near  $\Box$  TP cache Requires fast and near HTTP cache

![](_page_25_Figure_2.jpeg)

![](_page_25_Picture_13.jpeg)

store the CernVM-FS cache. Note that the scratch hard disk does *not* need to be distributed. It can be created instantaneously when instantiating the virtual machine as an empty, sparse file. In the virtual ma The initial ramdisk contains the cernical steering script. The purpose of the purpose of the purpose of the purpose of the purpose of the purpose of the purpose of the purpose of the purpose of the purpose of the purpose • Identical files in different locations are mapped to the samun content-addressed files. He content de-duplication.

unifying the Cern $\mathcal{C}$  model space. To do so, the writer  $\mathcal{C}$  model space. To do so, the steering space. To do so, the steering space. To do so, the steering space. To do so, the steering space. To do so, the steer  $\mathsf{R}\cap\mathsf{C}\mathsf{L}$  and information in  $\mathsf{R}\cap\mathsf{C}\mathsf{L}$  for  $\mathsf{C}\mathsf{L}$  is sources, such as OpenStack, OpenStack, Open information, the CernVM-FS repository and the repository version is selected.  $\mathcal{F}_\text{max}$  is the hash key used as file name can be re-used for dis-used for dis-used for dis-used for dis-used for dis-used for dis-used for dis-used for dis-used for dis-used for dis-used for dis-used for dis-used fo  $\mathcal{F}_{\mathcal{A}}$  file definition has been observed to be very useful with  $\mathcal{F}_{\mathcal{A}}$ 

### CVMFS is a caching network file system based on HTTP and optimized for software, i.e. millions of small files

![](_page_25_Figure_8.jpeg)

#### comes with it's own CDN!

## The caching challenge on IaaS cloud

- When booting VMs on different arbitrary clouds they don't
- In order to work well, VMs need to able to access a local web cache (squid) to be able to efficiently download all the experiment software and now OS libraries they need to run
- If a VM is statically configured to access a particular cache it can be slow (Geneva  $\longrightarrow$  Vancouver for example) and it can

know which squid they should use

get overloaded

## Shoal

![](_page_27_Picture_8.jpeg)

![](_page_27_Figure_0.jpeg)

uses the highly Scalable AMQP protocol to advertise Squid servers to Shoal

uses GeoIP information to determine which is the closest to each VM

Squids advertise every 30 seconds, server verifies if the squid is functional

<https://github.com/hep-gc/shoal>

#### Total Number of Jobs by Site

![](_page_28_Figure_1.jpeg)

![](_page_28_Picture_75.jpeg)

![](_page_28_Figure_5.jpeg)

![](_page_28_Picture_6.jpeg)

# Jobs on Clouds.

Ian Gable, University of Victoria

![](_page_29_Picture_7.jpeg)

Key enabling technologies for this: CVMFS + CernVM Shoal: dynamic Squid cache Publishing Glint: VM Image Distribution

## Summary CloudScheduler/HTCondor flexible way to run Batch

Current users ATLAS, Belle II, CANFAR, Compute Canada HPC consortium

![](_page_30_Picture_7.jpeg)

![](_page_30_Picture_8.jpeg)

# **Imperial College**

![](_page_30_Picture_10.jpeg)

![](_page_30_Picture_11.jpeg)

**compute | calcul**<br>canada | canada

![](_page_30_Picture_13.jpeg)

![](_page_30_Picture_15.jpeg)

![](_page_30_Picture_1.jpeg)

University of Victoria Systems

**CERN** 

# nazon.com

![](_page_30_Picture_5.jpeg)

![](_page_31_Figure_0.jpeg)

![](_page_31_Picture_3.jpeg)